## **Přidělení LEI**

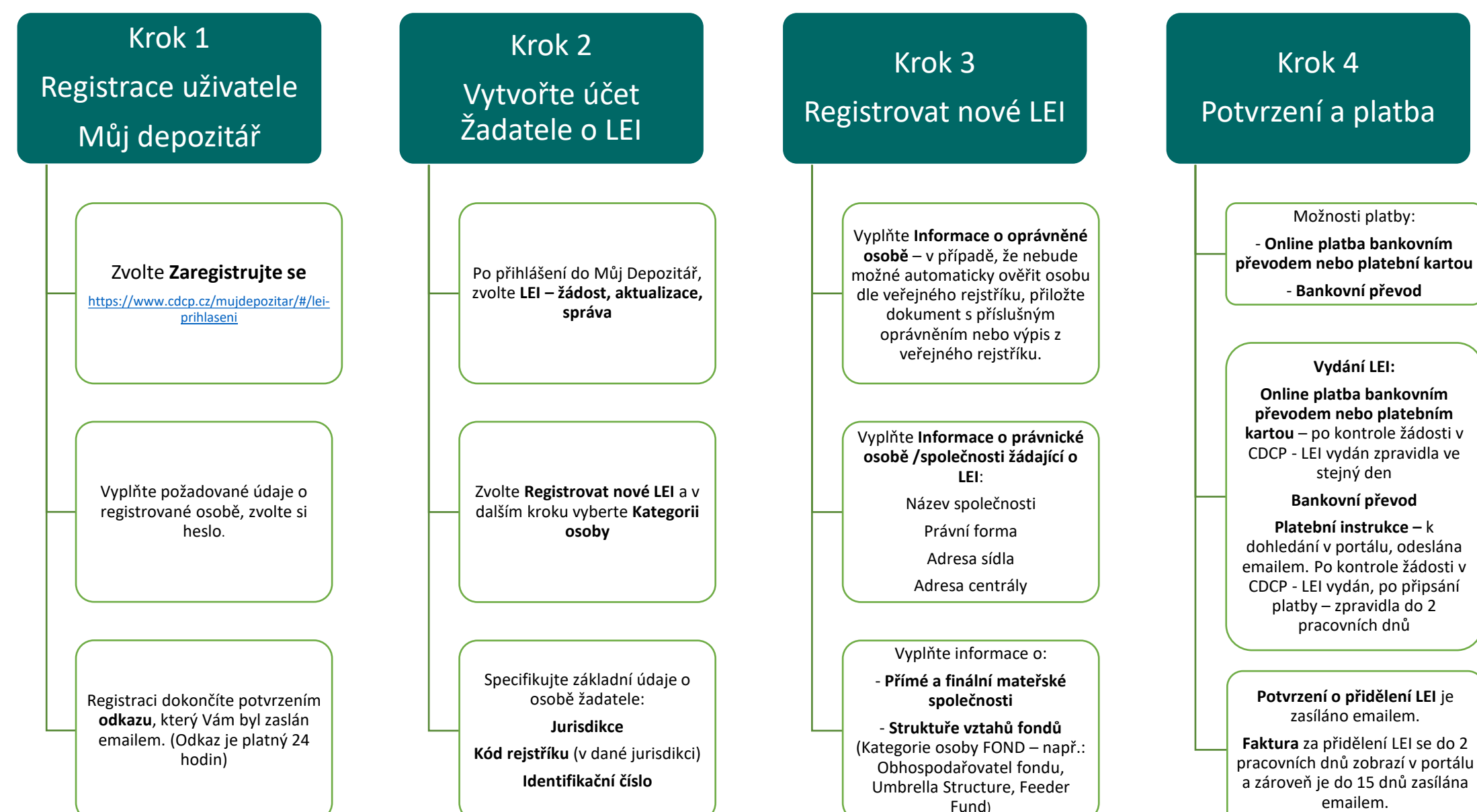